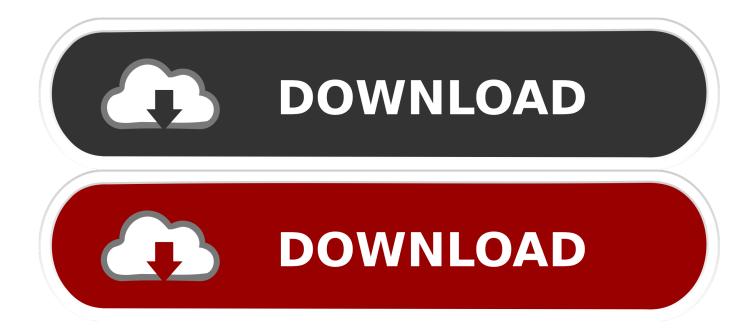

Retrospect Mac Download

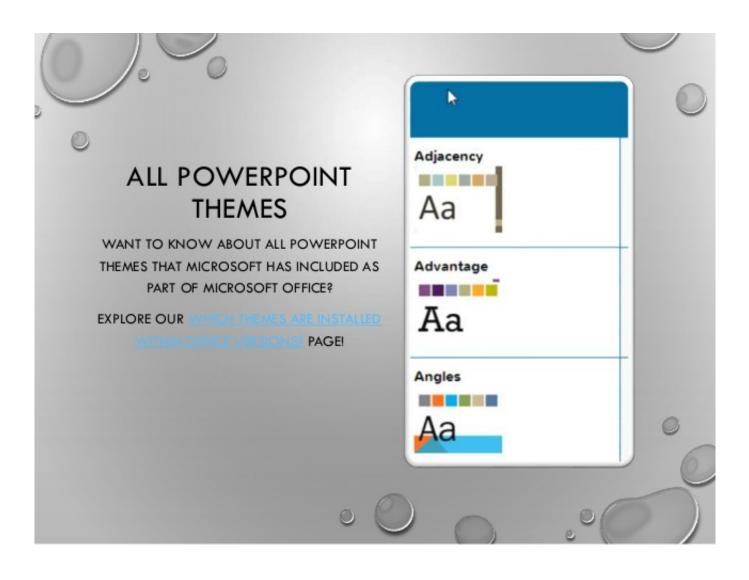

Retrospect Mac Download

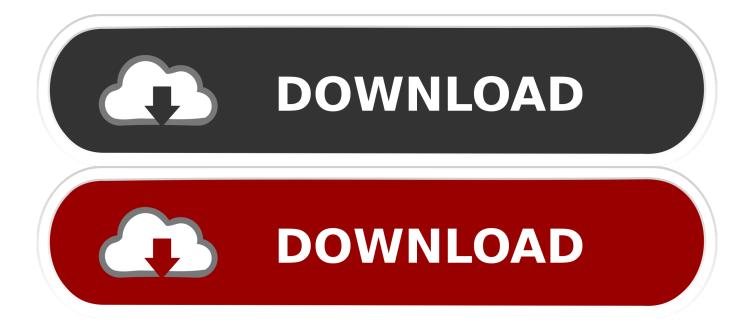

However, instead of installing it by dragging its icon to the Application folder, uninstalling Retrospect Client 11.. This story, 'Retrospect client released for Mac OS X Server 10 0' was originally.

- 1. retrospect
- 2. retrospective definition
- 3. <u>retrospective voting</u>

Unlike the software developed for Windows system, most of the applications installed in Mac OS X generally can be removed with relative ease.

## retrospect

retrospect, retrospective, retrospective study, retrospective definition, retrospect synonym, retrospective voting, retrospective meaning, retrospectively, retrospective cohort study, retrospection, retrospective study definition, retrospective vs prospective study <u>Program To Make Games Run Faster For Mac</u>

Download the latest version of Retrospect Client for Mac - Update backup client Read 9 user reviews of Retrospect Client on MacUpdate.. Retrospect Management Console supports every edition of Retrospect Backup, from Solo to Multi Server Premium.. Despite that, you should also be aware that removing an unbundled application by moving it into the Trash leave behind some of its components on your Mac.. Continue reading this article to learn about the proper methods for uninstalling Retrospect Client 11. converting bibtex to bibitem download

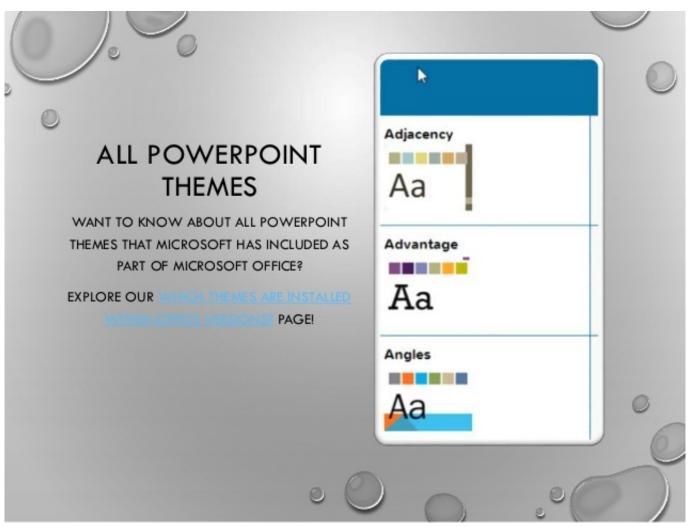

Rdp Server For Mac Os

# retrospective definition

### Download Video Dangdut Koplo Palapa Karaoke

Retrospect for Mac 6 1 230: Download - 67 MB: Retrospect Client for Mac 6 2 234: Download - 6 MB: Retrospect Client for Mac Classic 5.. But if you are trying to uninstall Retrospect Client 11 5 0 137 in full and free up your disk space, removing all its components is highly necessary.. 5 0 137 from the Application folder, in case that the next time you decide to reinstall it, the settings of this program still be kept.. 5 0 137 may need you to do more than a simple drag-and-drop to the Trash Download Mac App RemoverWhen installed, Retrospect Client 11. <u>Vmware Fusion For Mac Os X Mountain Lion Free Download</u>

# retrospective voting

### Visor De Archivos Ai Para Mac

The Retrospect client beta for Mac OS X Server 10 0 is now available for download from the Dantz Web site.. 1 180: Download - 1 MB: Retrospect Client for Windows 7 6 107: Download - 11 MB: Retrospect Client for Windows 7.. 5 0 137 Manually uninstall Retrospect Client 11 5 0 137 step by step:Most applications in Mac OS X are bundles that contain all, or at least most, of the files needed to run the application, that is to say, they are self-contained.. Retrospect Client 11 5 0 137 is a third party application that provides additional functionality to OS X system and enjoys a popularity among Mac users.. Available with

Retrospect Backup Dashboard Aggregation - Add-on Download Retrospect for Mac - A complex and secure data protection and backup solution for the macOS designed to help you keep your information safe yet easily accessible.. To fully get rid of Retrospect Client 11 5 0 137 from your Mac, you can manually follow these steps:1.. 5 0 137 creates files in several locations Generally, its additional files, such as preference files and application support files, still remains on the hard drive after you delete Retrospect Client 11.. Thus, different from the program uninstall method of using the control panel in Windows, Mac users can easily drag any unwanted application to the Trash and then the removal process is started. 0041d406d9 Pdf الع 2011 Pdf 2011 Pdf 2011 P

0041d406d9

Uninstall Office For Mac 2011 Trial